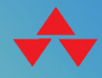

# FOUNDATIONAL **PYTHON FOR** DATA SCIENCE

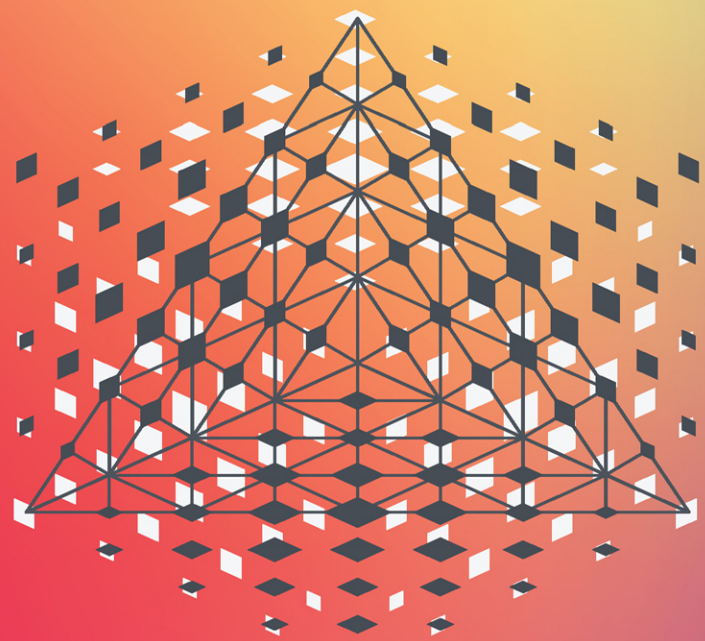

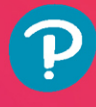

# **KENNEDY BEHRMAN**

#### FREE SAMPLE CHAPTER

in

# Foundational Python for Data **Science**

*This page intentionally left blank* 

# Foundational Python for Data **Science**

Kennedy R. Behrman

# Addison-Wesley

Boston • Columbus • New York • San Francisco • Amsterdam • Cape Town Dubai • London • Madrid • Milan • Munich • Paris • Montreal • Toronto • Delhi • Mexico City São Paulo • Sydney • Hong Kong • Seoul • Singapore • Taipei • Tokyo

Many of the designations used by manufacturers and sellers to distinguish their products are claimed as trademarks. Where those designations appear in this book, and the publisher was aware of a trademark claim, the designations have been printed with initial capital letters or in all capitals.

The author and publisher have taken care in the preparation of this book, but make no expressed or implied warranty of any kind and assume no responsibility for errors or omissions. No liability is assumed for incidental or consequential damages in connection with or arising out of the use of the information or programs contained herein.

For information about buying this title in bulk quantities, or for special sales opportunities (which may include electronic versions; custom cover designs; and content particular to your business, training goals, marketing focus, or branding interests), please contact our corporate sales department at [corpsales@pearsoned.com](mailto:corpsales@pearsoned.com) or (800) 382-3419.

For government sales inquiries, please contact [governmentsales@pearsoned.com.](mailto:governmentsales@pearsoned.com) 

For questions about sales outside the U.S., please contact [intlcs@pearson.com.](mailto:intlcs@pearson.com) 

Visit us on the Web: [informit.com/aw.](http://informit.com/aw)

Library of Congress Control Number: 2021940284

Copyright © 2022 Pearson Education, Inc.

All rights reserved. This publication is protected by copyright, and permission must be obtained from the publisher prior to any prohibited reproduction, storage in a retrieval system, or transmission in any form or by any means, electronic, mechanical, photocopying, recording, or likewise. For information regarding permissions, request forms and the appropriate contacts within the Pearson Education Global Rights & Permissions Department, please visit [www.pearson.com/permissions/.](http://www.pearson.com/permissions/)

ISBN-13: 978-0-13-662435-6 ISBN-10: 0-13-662435-9

ScoutAutomatedPrintCode

Editor-in-Chief Mark Taub

Acquisitions Editor Malobika **Chakraborty** 

Development Editor Mark Renfrow

Managing Editor Sandra Schroeder

Senior Project Editor Lori Lyons

Copy Editor Kitty Wilson

Production Manager Aswini Kumar/ codeMantra

Indexer Timothy Wright

Proofreader Abigail Manheim

Compositor codeMantra *This book is dedicated to Tatiana, Itta, and Maple, who is probably still under the bed.*

❖

❖

# Contents at a Glance

[Preface](#page-13-0) xiii

## I: Learning Python in a Notebook Environment 1

- 1 Introduction to Notebooks 3
- 2 Fundamentals of Python 13
- 3 [Sequences](#page-19-0) 25
- 4 Other Data Structures 37
- 5 Execution Control 55
- 6 Functions 67

#### II: Data Science Libraries 83

- 7 NumPy 85
- 8 SciPy 103
- 9 Pandas 113
- 10 Visualization Libraries 135
- 11 Machine Learning Libraries 153
- 12 Natural Language Toolkit 159

#### III: Intermediate Python 171

- 13 Functional Programming 173
- 14 Object-Oriented Programming 187
- 15 Other Topics 201
- A Answers to End-of-Chapter Questions 215

[Index](#page-30-0) 221

# <span id="page-7-0"></span>Table of Contents

[Preface](#page-13-0) xiii

#### I: Learning Python in a Notebook Environment 1

# 1 Introduction to Notebooks 3 Running Python Statements 4 Jupyter Notebooks 4 Google Colab 5 Colab Text Cells 6 Colab Code Cells 9 Colab Files 9 Managing Colab Documents 10 Colab Code Snippets 11 Existing Collections 11 System Aliases 11 Magic Functions 12 Summary 12 Questions 12

#### 2 Fundamentals of Python 13

Basic Types in Python 14 High-Level Versus Low-Level Languages 15 Statements 15 Performing Basic Math Operations 21 Using Classes and Objects with Dot Notation 22 Summary 22 Questions 23

### 3 [Sequences](#page-19-0) 25

[Shared Operations](#page-19-0) 25 [Testing Membership](#page-20-0) 26 [Indexing](#page-20-0) 26 [Slicing](#page-21-0) 27 [Interrogation](#page-21-0) 27 [Math Operations](#page-22-0) 28 [Lists and Tuples](#page-23-0) 29

<span id="page-8-0"></span>[Creating Lists and Tuples](#page-23-0) 29 [Adding and Removing List Items](#page-24-0) 30 [Unpacking](#page-25-0) 31 [Sorting Lists](#page-26-0) 32 [Strings](#page-26-0) 32 [Ranges](#page-28-0) 34 [Summary](#page-29-0) 35 [Questions](#page-29-0) 35 4 Other Data Structures 37

Dictionaries 37 Creating Dictionaries 38 Accessing, Adding, and Updating by Using Keys 38 Removing Items from Dictionaries 39 Dictionary Views 40 Checking to See If a Dictionary Has a Key 43 The get Method 43 Valid Key Types 44 The hash Method 45 Sets 46 Set Operations 48 Frozensets 53 Summary 53 Questions 53

#### 5 Execution Control 55

Compound Statements 55 Compound Statement Structure 56 Evaluating to True or False 56 if Statements 59 while Loops 62 for Loops 63 break and continue Statements 64 Summary 65 Questions 65

#### 6 Functions 67

Defining Functions 67 Control Statement 68

Docstrings 68 Parameters 69 Return Statements 75 Scope in Functions 75 Decorators 76 Anonymous Functions 80 Summary 81 Questions 81

### II: Data Science Libraries 83

#### 7 NumPy 85

Installing and Importing NumPy 86 Creating Arrays 86 Indexing and Slicing 89 Element-by-Element Operations 91 Filtering Values 92 Views Versus Copies 94 Some Array Methods 95 Broadcasting 98 NumPy Math 100 Summary 102 Questions 102

8 SciPy 103

SciPy Overview 103 The scipy.misc Submodule 104 The scipy.special Submodule 105 The scipy.stats Submodule 105 Discrete Distributions 105 Continuous Distributions 108 Summary 111 Questions 111

9 Pandas 113 About DataFrames 113 Creating DataFrames 114 Creating a DataFrame from a Dictionary 114

Creating a DataFrame from a List of Lists 115 Creating a DataFrame from a File 116 Interacting with DataFrame Data 117 Heads and Tails 117 Descriptive Statistics 118 Accessing Data 120 Bracket Syntax 121 Optimized Access by Label 123 Optimized Access by Index 124 Masking and Filtering 125 Pandas Boolean Operators 126 Manipulating DataFrames 127 Manipulating Data 129 The replace Method 131 Interactive Display 133 Summary 133 Questions 133 10 Visualization Libraries 135 matplotlib 135 Styling Plots 137 Labeled Data 140 Plotting Multiple Sets of Data 141 Object-Oriented Style 143 Seaborn 144 Seaborn Themes 145 Plotly 148 Bokeh 149 Other Visualization Libraries 151 Summary 151 Questions 151 11 Machine Learning Libraries 153 Popular Machine Learning Libraries 153 How Machine Learning Works 154

Transformations 154 Splitting Test and Training Data 155 Training and Testing 156

Learning More About Scikit-learn 157 Summary 157 Questions 157

#### 12 Natural Language Toolkit 159

NLTK Sample Texts 159 Frequency Distributions 161 Text Objects 165 Classifying Text 166 Summary 169 Exercises 169

#### III: Intermediate Python 171

#### 13 Functional Programming 173

Introduction to Functional Programming 173 Scope and State 174 Depending on Global State 174 Changing State 175 Changing Mutable Data 176 Functional Programming Functions 177 List Comprehensions 179 List Comprehension Basic Syntax 179 Replacing map and filter 180 Multiple Variables 181 Dictionary Comprehensions 181 Generators 182 Generator Expressions 182 Generator Functions 183 Summary 184 Questions 185

## 14 Object-Oriented Programming 187

Grouping State and Function 187 Classes and Instances 188 Private Methods and Variables 190 Class Variables 190 Special Methods 191 Representation Methods 192

```
Rich Comparison Methods 192
      Math Operator Methods 195
    Inheritance 196
    Summary 199
    Questions 199
15 Other Topics 201
    Sorting 201
      Lists 201
    Reading and Writing Files 204
      Context Managers 205
    datetime Objects 206
    Regular Expressions 207
      Character Sets 208
      Character Classes 209
      Groups 209
      Named Groups 210
      Find All 210
      Find Iterator 211
      Substitution 211
      Substitution Using Named Groups 211
      Compiling Regular Expressions 211
    Summary 212
    Questions 212
```
## A Answers to End-of-Chapter Questions 215

[Index](#page-30-0) 221

# <span id="page-13-0"></span>[Preface](#page-7-0)

The Python language has been around for a long time and worn many hats. Its original implementation was started by Guido van Rossum in 1989 as a tool for system administration as an alternative to Bash scripts and C programs. $<sup>1</sup>$  Since its public release in 1991, it has evolved</sup> for use in a myriad of industries. These include everything from web-development, film, government, science, and business.2

I was first introduced to Python working in the film industry, where we used it to automate data management across departments and locations. In the last decade, Python has become a dominant tool in Data Science.

This dominance evolved due to two developments: the Jupyter notebook, and powerful thirdparty libraries. In 2001 Fernando Perez began the IPython project, an interactive Python environment inspired by Maple and Mathematica notebooks.<sup>3</sup> By 2014, the notebook-specific part of the project was split off as the Jupyter project. These notebooks have excelled for scientific and statistical work environments. In parallel with this development, third-party libraries for scientific and statistical computing were developed for Python. With so many applications, the functionality available to a Python programmer has grown immensely. With specialized packages for everything from opening web sockets to processing natural language text, there is more available than a beginning developer needs.

This project was the brainchild of Noah Gift.<sup>4</sup> In his work as an educator, he found that students of Data Science did not have a resource to learn just the parts of Python they needed. There were many general Python books and books about Data Science, but not resources for learning just the Python needed to get started in Data Science. That is what we have attempted to provide here. This book will not teach the Python needed to set up a web page or perform system administration. It is also not intended to teach you Data Science, but rather the Python needed to learn Data Science.

I hope you will find this guide a good companion in your quest to grow your Data Science knowledge.

# Example Code

Most of the code shown in examples in this book can be found on GitHub at: [https://github.com/kbehrman/foundational-python-for-data-science.](https://github.com/kbehrman/foundational-python-for-data-science)

<sup>1</sup> <https://docs.python.org/3/faq/general.html#why-was-python-created-in-the-first-place>

<sup>2</sup> [https://www.python.org/success-stories/](https://www.python.org/success-stories/3)

<sup>3</sup> <http://blog.fperez.org/2012/01/ipython-notebook-historical.html>

<sup>4</sup> <https://noahgift.com>

# Figure Credits

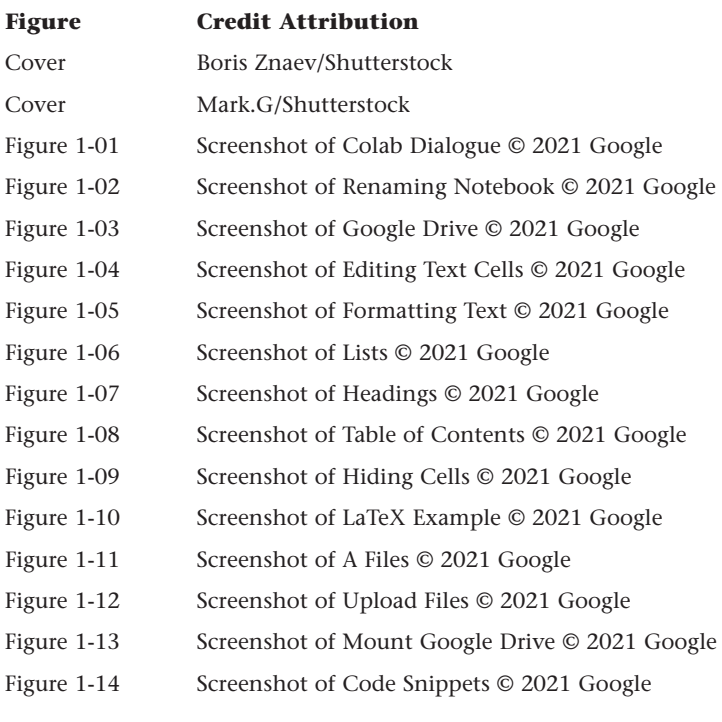

# Register Your Book

Register your copy of *Foundational Python for Data Science* on the InformIT site for convenient access to updates and/or corrections as they become available. To start the registration process, go to [informit.com/register](http://informit.com/register) and log in or create an account. Enter the product ISBN **9780136624356** and click Submit. Look on the Registered Products tab for an Access Bonus Content link next to this product, and follow that link to access any available bonus materials. If you would like to be notified of exclusive offers on new editions and updates, please check the box to receive email from us.

# Acknowledgments

The idea for this book first came from Noah Gift. It is he who really identified the need for a specialized introduction to Python targeted at students of Data Science. Thank you for that, Noah. And thank you to Colin Erdman who, acting as technical editor, brought an attention to detail that was much appreciated and needed. I also want to thank the Pearson team, including Malobika Chakraborty, who guided me through the whole process, Mark Renfrow, who came in and helped get the project done, and Laura Lewin, who helped get it going.

# About the Author

**Kennedy Behrman** is a veteran software engineer. He began using Python to manage digital assets in the visual effects industry and has used it extensively since. He has authored various books and training programs around Python education. He currently works as a senior data engineer at Envestnet.

*This page intentionally left blank* 

# **[Sequences](#page-7-0)**

<span id="page-19-0"></span>*Errors using inadequate data are much less than those using no data at all.* Charles Babbage

## In This Chapter

- $\blacksquare$  Shared sequence operations
- $\blacksquare$  Lists and tuples
- $\blacksquare$  Strings and string methods
- Ranges

In Chapter 2, "Fundamentals of Python," you learned about collections of types. This chapter introduces the group of built-in types called *sequences*. A sequence is an ordered, finite collection. You might think of a sequence as a shelf in a library, where each book on the shelf has a location and can be accessed easily if you know its place. The books are ordered, with each book (except those at the ends) having books before and after it. You can add books to the shelf, and you can remove them, and it is possible for the shelf to be empty. The built-in types that comprise a sequence are lists, tuples, strings, binary strings, and ranges. This chapter covers the shared characteristics and specifics of these types.

# [Shared Operations](#page-7-0)

The sequences family shares quite a bit of functionality. Specifically, there are ways of using sequences that are applicable to most of the group members. There are operations that relate to sequences having a finite length, for accessing the items in a sequence, and for creating a new sequence based a sequence's content.

# <span id="page-20-0"></span>[Testing Membership](#page-7-0)

You can test whether an item is a member of a sequence by using the in operation. This operation returns True if the sequence contains an item that evaluates as equal to the item in question, and it returns False otherwise. The following are examples of using in with different sequence types:

```
'first' in ['first', 'second', 'third']
True
23 in (23,)
True
'b' in 'cat'
False
b'a' in b'ieojjza'
True
```
You can use the keyword not in conjunction with in to check whether something is absent from a sequence:

```
'b' not in 'cat'
True
```
The two places you are most likely to use in and not in are in an interactive session to explore data and as part of an if statement (see Chapter 5, "Execution Control").

# [Indexing](#page-7-0)

Because a sequence is an ordered series of items, you can access an item in a sequence by using its position, or *index*. Indexes start at zero and go up to one less than the number of items. In an eight-item sequence, for example, the first item has an index of zero, and the last item an index of seven.

To access an item by using its index, you use square brackets around the index number. The following example defines a string and accesses its first and last substrings using their index numbers:

```
name = "Ignatius"
name[0]
'I'
name[4]
't'
```
You can also index counting back from the end of a sequence by using negative index numbers:

```
name[-1]
's'
name[-2]
'u'
```
# <span id="page-21-0"></span>[Slicing](#page-7-0)

You can use indexes to create new sequences that represent subsequences of the original. In square brackets, supply the beginning and ending index numbers of the subsequence separated by a colon, and a new sequence is returned:

```
name = "Ignatius"
name[2:5]
'nat'
```
The subsequence that is returned contains items starting from the first index and up to, but not including, the ending index. If you leave out the beginning index, the subsequence starts at the beginning of the parent sequence; if you leave out the end index, the subsequence goes to the end of the sequence:

```
name[:5]
'Ignat'
name[4:]
```
'tius'

You can use negative index numbers to create slices counting from the end of a sequence. This example shows how to grab the last three letters of a string:

**name[-3:]** 'ius'

If you want a slice to skip items, you can provide a third argument that indicates what to count by. So, if you have a list sequence of integers, as shown earlier, you can create a slice just by using the starting and ending index numbers:

```
scores = [0, 1, 2, 3, 4, 5, 6, 7, 8, 9, 10, 11, 12, 13, 14, 15, 16, 17, 18]
scores[3:15]
[3, 4, 5, 6, 7, 8, 9, 10, 11, 12, 13, 14]
```
But you can also indicate the step to take, such as counting by threes:

```
scores[3:15:3]
[3, 6, 9, 12]
```
To count backward, you use a negative step:

**scores[18:0:-4]** [18, 14, 10, 6, 2]

# [Interrogation](#page-7-0)

You can perform shared operations on sequences to glean information about them. Because a sequence is finite, it has a length, which you can find by using the len function:

```
name = "Ignatius"
len(name)
8
```
<span id="page-22-0"></span>You can use the min and max functions to find the minimum and maximum items, respectively:

```
scores = [0, 1, 2, 3, 4, 5, 6, 7, 8, 9, 10, 11, 12, 13, 14, 15, 16, 17, 18]
min(scores)
\Omega
```

```
max(name)
'u'
```
These methods assume that the contents of a sequence can be compared in a way that implies an ordering. For sequence types that allow for mixed item types, an error occurs if the contents cannot be compared:

```
max(['Free', 2, 'b'])
-----------------------------------------------------------------------
TypeError Traceback (most recent call last)
<ipython-input-15-d8babe38f9d9> in <module>()
----> 1 max(['Free', 2, 'b'])
TypeError: '>' not supported between instances of 'int' and 'str'
```
You can find out how many times an item appears in a sequence by using the count method:

```
name.count('a')
1
```
You can get the index of an item in a sequence by using the index method:

```
name.index('s')
7
```
You can use the result of the index method to create a slice up to an item, such as a letter in a string:

```
name[:name.index('u')]
'Ignati'
```
# [Math Operations](#page-7-0)

You can perform addition and multiplication with sequences of the same type. When you do, you conduct these operations on the sequence, not on its contents. So, for example, adding the list [1] to the list [2] will produce the list [1,2], not [3]. Here is an example of using the plus (+) operator to create a new string from three separate strings:

**"prefix" + "-" + "postfix"** 'prefix-postfix'

The multiplication (\*) operator works by performing multiple additions on the whole sequence, not on its contents:

**[0,2] \* 4** [0, 2, 0, 2, 0, 2, 0, 2] <span id="page-23-0"></span>This is a useful way of setting up a sequence with default values. For example, say that you want to track scores for a set number of participants in a list. You can initialize that list so that it has an initial score for each participant by using multiplication:

```
num_participants = 10
scores = [0] * num_participants
scores
[0, 0, 0, 0, 0, 0, 0, 0, 0, 0]
```
# [Lists and Tuples](#page-7-0)

Lists and tuples are sequences that can hold objects of any type. Their contents can be of mixed types, so you can have strings, integers, instances, floats, and anything else in the same list. The items in lists and tuples are separated by commas. The items in a list are enclosed in square brackets, and the items in a tuple are enclosed in parentheses. The main difference between lists and tuples is that lists are mutable, and tuples are immutable. This means that you can change the contents of a list, but once a tuple is created, it cannot be changed. If you want to change the contents of a tuple, you need to make a new one based on the content of the current one. Because of the mutability difference, lists have more functionality than tuples—and they also use more memory.

# [Creating Lists and Tuples](#page-8-0)

You create a list by using the list constructor,  $list()$ , or by just using the square bracket syntax. To create a list with initial values, for example, simply supply the values in brackets:

**some\_list = [1,2,3] some\_list** [1, 2, 3]

You can create tuples by using the tuple constructor, tuple(), or using parentheses. If you want to create a tuple with a single item, you must follow that item with a comma, or Python will interpret the parentheses not as indicating a tuple but as indicating a logical grouping. You can also create a tuple without parentheses by just putting a comma after an item. Listing 3.1 provides examples of tuple creation.

```
Listing 3.1 Creating Tuples
```
**tup = (1,2) tup**  $(1, 2)$ **tup = (1,) tup**  $(1, )$ **tup = 1,2, tup**  $(1, 2)$ 

#### <span id="page-24-0"></span>Warning

A common but subtle bug occurs when you leave a trailing comma behind an argument to a function. It turns the argument into a tuple containing the original argument. So the second argument to the function my\_function(1, 2,) will be (2,) and not 2.

You can also use the list or tuple constructors with a sequence as an argument. The following example uses a string and creates a list of the items the string contains:

```
name = "Ignatius"
letters = list(name)
letters
['I', 'g', 'n', 'a', 't', 'i', 'u', 's']
```
# [Adding and Removing List Items](#page-8-0)

You can add items to a list and remove items from a list. To conceptualize how it works, think of a list as a stack of books. The most efficient way to add items to a list is to use the append method, which adds an item to the end of the list, much as you could easily add a book to the top of a stack. To add an item to a different position in the list, you can use the insert method, with the index number where you wish to position the new item as an argument. This is less efficient than using the append method as the other items in the list may need to move to make room for the new item; however, this is typically an issue only in very large lists. Listing 3.2 shows examples of appending and inserting.

Listing 3.2 Appending and Inserting List Items

```
flavours = ['Chocolate', 'Vanilla']
flavours
['Chocolate', 'Vanilla']
flavours.append('SuperFudgeNutPretzelTwist')
flavours
['Chocolate', 'Vanilla', 'SuperFudgeNutPretzelTwist']
flavours.insert(0,"sourMash")
flavours
['sourMash', 'Chocolate', 'Vanilla', 'SuperFudgeNutPretzelTwist']
```
To remove an item from a list, you use the pop method. With no argument, this method removes the last item. By using an optional index argument, you can specify a specific item. In either case, the item is removed from the list and returned.

The following example pops the last item off the list and then pops off the item at index 0. You can see that both items are returned when they are popped and that they are then gone from the list:

```
flavours.pop()
'SuperFudgeNutPretzelTwist'
```

```
flavours.pop(0)
'sourMash'
```
**flavours** ['Chocolate', 'Vanilla']

To add the contents of one list to another, you use the extend method:

```
deserts = ['Cookies', 'Water Melon']
desserts
['Cookies', 'Water Melon']
```

```
desserts.extend(flavours)
desserts
['Cookies', 'Water Melon', 'Chocolate', 'Vanilla']
```
This method modifies the first list so that it now has the contents of the second list appended to its contents.

#### Nested List Initialization

There is a tricky bug that bites beginning Python developers. It involves combining list mutability with the nature of multiplying sequences. If you want to initialize a list containing four sublists, you might try multiplying a single list in a list like this:

```
lists = [[]] * 4
lists
[[], [], [], []]
```
This appears to have worked, until you modify one of the sublists:

```
lists[-1].append(4)
lists
[[4], [4], [4], [4]]
```
All of the sublists are modified! This is because the multiplication only initializes one list and references it four times. The references look independent until you try modifying one. The solution to this is to use a list comprehension (discussed further in Chapter 13, "Functional Programming"):

```
lists = [[] for _ in range(4)]
lists[-1].append(4)
lists
  [[], [], [], [4]]
```
## [Unpacking](#page-8-0)

You can assign values to multiple variables from a list or tuple in one line:

```
a, b, c = (1,3,4)
a
1
```

```
b
3
c
4
```
Or, if you want to assign multiple values to one variable while assigning single ones to the others, you can use a \* next to the variable that will take multiple values. Then that variable will absorb all the items not assigned to other variables:

```
*first, middle, last = ['horse', 'carrot', 'swan', 'burrito', 'fly']
first
['horse', 'carrot', 'swan']
last
'fly'
middle
'burrito'
```
# [Sorting Lists](#page-8-0)

For lists you can use built-in sort and reverse methods that can change the order of the contents. Much like the sequence min and max functions, these methods work only if the contents are comparable, as shown in these examples:

```
name = "Ignatius"
letters = list(name)
letters
['I', 'g', 'n', 'a', 't', 'i', 'u', 's']
letters.sort()
letters
['I', 'a', 'g', 'i', 'n', 's', 't', 'u']
letters.reverse()
letters
['u', 't', 's', 'n', 'i', 'g', 'a', 'I']
```
# **[Strings](#page-8-0)**

A string is a sequence of characters. In Python, strings are Unicode by default, and any Unicode character can be part of a string. Strings are represented as characters surrounded by quotation marks. Single or double quotations both work, and strings made with them are equal:

```
'Here is a string'
'Here is a string'
"Here is a string" == 'Here is a string'
True
```
<span id="page-27-0"></span>If you want to include quotation marks around a word or words within a string, you need to use one type of quotation marks—single or double—to enclose that word or words and use the other type of quotation marks to enclose the whole string. The following example shows the word *is* enclosed in double quotation marks and the whole string enclosed in single quotation marks:

```
'Here "is" a string'
'Here "is" a string'
```
You enclose multiple-line strings in three sets of double quotation marks as shown in the following example:

```
a_very_large_phrase = """
Wikipedia is hosted by the Wikimedia Foundation,
a non-profit organization that also hosts a range of other projects.
"""
```
With Python strings you can use special characters, each preceded by a backslash. The special characters include \t for tab, \r for carriage return, and \n for newline. These characters are interpreted with special meaning during printing. While these characters are generally useful, they can be inconvenient if you are representing a Windows path:

```
windows_path = "c:\row\the\boat\now"
print(windows_path)
```

```
ow heoat
        ow
```
For such situations, you can use Python's raw string type, which interprets all characters literally. You signify the raw string type by prefixing the string with an r:

```
windows_path = r"c:\row\the\boat\now"
print(windows_path)
c:\row\the\boat\now
```
As demonstrated in Listing 3.3, there are a number of string helper functions that enable you to deal with different capitalizations.

Listing 3.3 String Helper Functions

```
captain = "Patrick Tayluer"
captain
'Patrick Tayluer'
captain.capitalize()
'Patrick tayluer'
captain.lower()
'patrick tayluer'
captain.upper()
'PATRICK TAYLUER'
```

```
captain.swapcase()
'pATRICK tAYLUER'
captain = 'patrick tayluer'
captain.title()
'Patrick Tayluer'
```
Python 3.6 introduced format strings, or f-strings. You can insert values into f-strings at runtime by using replacement fields, which are delimited by curly braces. You can insert any expression, including variables, into the replacement field. An f-string is prefixed with either an F or an f, as shown in this example:

```
strings_count = 5
frets_count = 24
f"Noam Pikelny's banjo has {strings_count} strings and {frets_count} frets"
'Noam Pikelny's banjo has 5 strings and 24 frets'
```
This example shows how to insert a mathematic expression into the replacement field:

**a = 12 b = 32 f"{a} times {b} equals {a\*b}"** '12 times 32 equals 384'

This example shows how to insert items from a list into the replacement field:

```
players = ["Tony Trischka", "Bill Evans", "Alan Munde"]
f"Performances will be held by {players[1]}, {players[0]}, and {players[2]}"
'Performances will be held by Bill Evans, Tony Trischka, and Alan Munde'
```
# [Ranges](#page-8-0)

Using range objects is an efficient way to represent a series of numbers, ordered by value. They are largely used for specifying the number of times a loop should run. Chapter 5 introduces loops. Range objects can take start (optional), end, and step (optional) arguments. Much as with slicing, the start is included in the range, and the end is not. Also as with slicing, you can use negative steps to count down. Ranges calculate numbers as you request them, and so they don't need to store more memory for large ranges. Listing 3.4 demonstrates how to create ranges with and without the optional arguments. This listing makes lists from the ranges so that you can see the full contents that the range would supply.

```
Listing 3.4 Creating Ranges
```

```
range(10)
range(0, 10)
list(range(1, 10))
[1, 2, 3, 4, 5, 6, 7, 8, 9]
```

```
list(range(0,10,2))
[0, 2, 4, 6, 8]
list(range(10, 0, -2))
[10, 8, 6, 4, 2]
```
# [Summary](#page-8-0)

This chapter covers the import group of types known as sequences. A sequence is an ordered, finite collection of items. Lists and tuples can contain mixed types. Lists can be modified after creation, but tuples cannot. Strings are sequences of text. Range objects are used to describe ranges of numbers. Lists, strings, and ranges are among the most commonly used types in Python.

# **[Questions](#page-8-0)**

- 1. How would you test whether a is in the list my\_list?
- 2. How would you find out how many times b appears in a string named my\_string?
- 3. How would you add a to the end of the list my\_list?
- 4. Are the strings 'superior' and "superior" equal?
- 5. How would you make a range going from 3 to 13?

# **[Index](#page-12-0)**

### A

<span id="page-30-0"></span>anonymous functions, 80 Anscombe, F., 135 apply() method, 132–133 arguments, [30](#page-24-0) arrays broadcasting, 98–99 expanding dimensions, 99–100 changing values in, 91 copies, changing values in, 95 creating, 86–88 one-dimensional, 87 two-dimensional, 88 using reshape method, 88–89 element-by-element operations, 91–92 filtering values, 92–94 indexing, 89–90 matrix operations, 96–97 methods, 95–96 one-dimensional, 87 sequences and, 91 setting type automatically, 97 setting type explicitly, 97–98 slicing, 89–90 two-dimensional, 88 indexing and slicing, 90 views, 94 changing values in, 94 assert statements, 16–17 assignment statements, 17

attributes, 22 axes, 136, 143–144

## B

binomial distribution, 105–107 Bokeh, 149–150 Boolean operators, 14, 58–59, 125 DataFrames and, 126–127 bracket syntax, 121–122 break statement, 64 break statements, 19 broadcasting, 98–99 expanding dimensions, 99–100 built-in types, 14

# $\mathcal{C}$

cells, 4–5 character classes, 209 character sets, 208–209 classes, 22, 188–189 datetime.date, 207 inheritance, 196–199 variables, 190–191 classifier classes, 166 code blocks, 56, 63–64 collocations() method, 165 columns creating, 128 updating, 129 comparison operators, 57–58, 93–94 compiling regular expressions, 211–212 compound statements, 55 if, 59–62 structure, 56 concordance() method, 165 constructors dict(), 38

list(), [29](#page-23-0) tuple(), [29](#page-23-0) context managers, 205 continue statements, 19 continuous distributions, 108 exponential distribution, 110 normal distribution, 108–110 uniform distribution, 110–111 control statements, 56, 68 copies, changing values in, 95 corpus readers, 160 loading text, 160–161 tokenizers, 161 corpuses, downloading, 166–167 creating arrays, 86–88 one-dimensional, 87 two-dimensional, 88 using reshape method, 88–89 columns, 128 DataFrames, 114 from a dictionary, 114–115 from a file, 116 from a list of lists, 115–116 datetime object, 206 dictionaries, 38 lists, [29](#page-23-0)[–30](#page-24-0) tuples, [29](#page-23-0)[–30](#page-24-0)

#### D

DataFrames, 113 accessing data, 120–121 apply() method, 132–133 Boolean operators, 126–127 bracket syntax, 121–122 columns creating, 128 updating, 129

creating, 114 from a dictionary, 114–115 from a file, 116 from a list of lists, 115–116 data manipulation, 129–131 describe method, 118 exclude argument, 120 include keyword, 119–120 percentiles argument, 118–119 head method, 117 interacting with, 117 interactive display, 133 manipulating, 127–128, 129 masking and filtering, 125–126 methods, 128 optimized access by index, 124 by label, 123–124 replace method, 131–132 sorting, 204 tail method, 118 datetime object, 207 creating, 206 setting the time zone, 207 translating strings to, 207 decorators, 76–77, 79 syntax, 79–80 del() function, 40 delete statements, 18 describe method, 118 exclude argument, 120 include keyword, 119–120 percentiles argument, 118–119 dict() constructor, 38 dict\_key view, 41–42 dictionaries, 37–39 checking for keys, 43 creating, 38

creating DataFrames from, 114–115 get method, 43–44 hash() method, 45 key/value pairs adding, 39 updating, 39 removing items, 39–40 valid key types, 44–45 dictionary comprehensions, 181 dictionary views, 40–42 dict\_key, 41–42 key\_item, 42 difference() method, 51 discrete distributions, 105 binomial distribution, 105–107 Poisson distribution, 107–108 disjoint sets, 48 dispersion\_plot() method, 165–166 docstrings, 68–69 dot notation, 22 downloading, corpuses, 166–167

## E

elif statement, 62 else statement, 61 equality operators, 56–57, 125 estimators, 156 exceptions, 18–19 exponential distribution, 110 expressions, 16 generator, 182–183 extend method, [31](#page-25-0)

## F

figures, 136 fileids() method, 160

files creating DataFrames from, 116 Google Colab, 9–10 opening, 205 reading and writing, 204–205 filter() function, 179 replacing with a list comprehension, 180 filtering, DataFrames, 125–126 find iterator, 211 findall() method, 165 flattening nested lists, 167 for loops, 63–64 FreqDist class built-in plot method, 164 methods, 164 frequency distributions, 161–162 filtering stopwords, 163–164 removing punctuation, 162–163 frozensets, 53 f-strings, [34](#page-28-0) functional programming, 173, 174–175 changing mutable data, 176–177 dictionary comprehensions, 181 filter() function, 179 generator(s), 182 expressions, 182–183 functions, 183–184 lambda functions, 179 list comprehensions, 179 conditionals and, 181 multiple variables, 181 replacing map() and filter() with, 180 syntax, 179–180 map() function, 177–178 operator module, 179 reduce() function, 178, 179 scope, 173–174

inheriting, 174 outer, 175–176 state, 174 functions, 15, 67 anonymous, 80 control statement, 68 datetime.now(), 206 decorators, 76–77, 79 syntax, 79–80 del(), 40 docstring, 68–69 generator, 183–184 helper, [33](#page-27-0)[–34](#page-28-0) lambda, 179 len, [27](#page-21-0) max, [28](#page-22-0) min, [28](#page-22-0) nested, 77 nested wrapping, 78–79 open(), 204–205 as a parameter, 78 parameters, 69–70 default value, 71–72 keyword assignments, 70–71 keyword wildcard, 74–75 mutable defaults, 72–73 positional wildcard, 74 positional-only, 73 re.compile(), 211 re.findall(), 210 re.finditer(), 211 re.match(), 207–208 re.search(), 208 return statements, 75 reversed, 41 scope, 75–76 sorted(), 202–204 wrapping, 77–78 future statements, 20

#### G

generator(s), 182 expressions, 182–183 functions, 183–184 get method, 43–44 global statements, 20 Google Colab, 5–6 code cells, 9 Code Snippets, 11 existing collections and, 11 files, 9–10 headings, 7–8 LaTeX, 8–9 notebooks, managing, 10 shell commands, 11–12 system aliases, 11–12 text cells, 6–8 groups, 209–210 named, 210

## H

hash() method, 45 head method, 117 helper functions, [33](#page-27-0)[–34](#page-28-0) high-level programming languages, 15

# I

if statements, 59–62 immutable objects, 44–45 import statements, 19–20 index method, [28](#page-22-0) indexing, [26](#page-20-0) arrays, 89–90 DataFrames and, 124 inequality operators, 56–57 inheritance, 196–199

inheriting scope, 174 installing, NumPy, 86 instances, 188 interacting with DataFrame data, 117 interrogation, [27](#page-21-0)[–28](#page-22-0) intersections, 51 ints, 14 numerator attribute, 22 issuperset() method, 50 items() method, 40

#### J-K

JSON files, opening and reading, 205 Jupyter notebooks, 4–5 Keras, 153 key\_item view, 42 keys() method, 40 key/value pairs, 37 adding, 39 updating, 39

## L

labels, DataFrames access and, 123–124 lambda functions, 80, 179 LaTeX, 8–9 len function, [27](#page-21-0) libraries. *See also* NumPy; SciPy machine learning, 153–154 SciPy, 103 third-party, 85 visualization, matplotlib, 135–136 list comprehensions, 179 conditionals and, 181 multiple variables, 181 replacing map() and filter() with, 180 syntax, 179–180 list() constructor, [29](#page-23-0)

# lists, [29](#page-23-0) adding and removing items, [30](#page-24-0)[–31](#page-25-0) creating, [29](#page-23-0)[–30](#page-24-0) creating DataFrames from, 115–116 flattening, 167 nested, [31](#page-25-0) sorting, [32](#page-26-0), 201–204 unpacking, [31](#page-25-0)[–32](#page-26-0) loops

break statement, 64 for, 63–64 while, 62–63 low-level programming languages, 15

## M

machine learning, 153. *See also* Scikitlearn overfitting, 155 splitting test and training data, 155–156 supervised versus unsupervised learning, 154 transformations, 154–155 magic functions, 12 manipulating DataFrames, 127–128, 129 map() function, 177–178 replacing with a list comprehension, 180 Markdown, 6 math operations, 21–22 math operator methods, 195–196 matplotlib, 135–136 colors, 139 creating multiple axes, 143–144 labeled data, 140–141 line styles, 138 marker types, 137–138 object-oriented style, 143 plotting multiple sets of data, 141–143 styling plots, 137, 139–140

matrix operations, 96–97 max function, [28](#page-22-0) methods, 188–190 to\_bytes(), 187–188 apply(), 132–133 arrays and, 95–96 collocations(), 165 concordance(), 165 count, [28](#page-22-0) DataFrames, 128 describe, 118 exclude argument, 120 include keyword, 119–120 percentiles argument, 118–119 difference(), 51 disjoint(), 48 dispersion  $plot()$ , 165–166 extend, [31](#page-25-0) fileids(), 160 findall(), 165 get, 43–44 hash(), 45 head, 117 index, [28](#page-22-0) inheritance, 196–199 intersection(), 51 issuperset(), 50 items(), 40 keys(), 40 math operator, 195–196 min(), 125 pop, [30](#page-24-0) private, 190 public, 190 replace, 131–132 representation, 192 reverse, [32](#page-26-0) rich comparison, 192–195

similar(), 165 sort, [32](#page-26-0) sort(), 201–202 special, 191 subset(), 49 symmetric difference(), 51 tail, 118 union(), 50 values(), 40 min function, [28](#page-22-0) min() method, 125 MinMaxScaler transformer, 154–155 multiple statements, 16 mutable objects, 44, 176–177

### N

named groups, 210 substitution and, 211 natural language processing, 159 *Natural Language Processing with Python*, 169 nested functions, 77 nested lists, [31](#page-25-0) nested wrapping functions, 78–79 NLTK (Natural Language Toolkit), 159 classifier classes, 166 defining features, 168 downloading corpuses, 166–167 flattening nested lists, 167 labeling data, 167 training and testing, 168–169 corpus readers, 160 loading text, 160–161 tokenizers, 161 fileids() method, 160 FreqDist class built-in plot method, 164

methods, 164 frequency distributions, 161–162 filtering stopwords, 163–164 removing punctuation, 162–163 sample texts, 159–160 Text class, 165 collocations() method, 165 concordance() method, 165 dispersion\_plot() method, 165–166 findall() method, 165 similar() method, 165 NoneType, 15 nonlocal statements, 20 normal distribution, 108–110 notebooks, 4–5 Google Colab, 5–6 Jupyter, 4–5 managing, 10 numerics, 14 NumPy. *See also* arrays; SciPy creating arrays, 86–87 installing and importing, 86 polynomials, 100–101

# $\Omega$

object-oriented programming, 187 classes, 188–189 variables, 190–191 inheritance, 196–199 instances, 188 methods, 188–190 math operator, 195–196 representation, 192 rich comparison, 192–195 special, 191 objects, 187–188 private methods, 190

objects, 22, 187–188 datetime, creating, 206 evaluation, 59 immutable, 44–45 mutable, 44, 176–177 range, [34](#page-28-0)[–35](#page-29-0) one-dimensional arrays, 87 open() function, 204–205 in operator, [26](#page-20-0), 40 or operator, 59 operators, 21–22 Boolean, 58–59 Boolean operators, 126–127 comparison, 57–58, 93–94 equality/inequality, 56–57, 125 in, 40 math, [28](#page-22-0)[–29](#page-23-0) or, 59 walrus, 60 overfitting, 155

#### P

packages, zoneinfo, 207 Pandas DataFrames. *See* DataFrames parameters default value, 71–72 functions as, 78 keyword assignments, 70–71 keyword wildcard, 74–75 mutable defaults, 72–73 positional wildcard, 74 positional-only, 73 parser, 14 pass statements, 18 Plotly, 148–149 Poisson distribution, 107–108 polynomials, 100–101

pop method, [30](#page-24-0) print statements, 20–21 private methods, 190 procedural programming, 174 programming languages, high-level versus low-level, 15 proper subsets, 49 public methods, 190 Punkt tokenizer, 161 Python, types, 14–15 PyTorch, 154

# Q-R

quotation marks, strings and, [33](#page-27-0) raise statements, 18–19 ranges, [34](#page-28-0)[–35](#page-29-0) raw strings, [33](#page-27-0) reading files, 204–205 re.compile() function, 211 reduce() function, 178, 179 re.findall() function, 210 re.finditer() function, 211 regular expressions, 207–208 compiling, 211–212 groups, 209–210 named groups, 210 substitution, 211 using named groups, 211 re.match() function, 207–208 removing, items from dictionaries, 39–40 replace method, 131–132 representation methods, 192 re.search() function, 208 return statements, 18, 75 reverse method, [32](#page-26-0) rich comparison methods, 192–195 running statements, 4

#### S

Scikit-learn, 154 estimators, 156 MinMaxScaler transformer, 154–155 splitting test and training data, 155–156 training a model, 156 training and testing, 156 tutorials, 157 SciPy, 103 continuous distributions, 108 exponential distribution, 110 normal distribution, 108–110 uniform distribution, 110–111 discrete distributions, 105 binomial distribution, 105–107 Poisson distribution, 107–108 scipy.misc submodule, 104–105 scipy.special submodule, 105 scipy.stats submodule, 105 scope, 20, 75–76, 173–174 inheriting, 174 Seaborn, 144–145 plot types, 148 themes, 145–147 sequences, 14, [25](#page-19-0) arrays and, 91 frozensets and, 53 indexing, [26](#page-20-0) interrogation, [27](#page-21-0)[–28](#page-22-0) intersections, 51 lists, [29](#page-23-0) adding and removing items, [30](#page-24-0)[–31](#page-25-0) nested, [31](#page-25-0) sorting, [32](#page-26-0) unpacking, [31](#page-25-0)[–32](#page-26-0) math operations, [28](#page-22-0)[–29](#page-23-0) slicing, [27](#page-21-0)

testing membership, [26](#page-20-0) tuples, [29](#page-23-0) unpacking, [31](#page-25-0)[–32](#page-26-0) sets, 46–48 difference between, 51 disjoint, 48 proper subsets, 49 subsets and, 49 supersets and, 50 symmetric difference, 51 union, 50 updating, 51–52 shared operations, [25](#page-19-0) similar() method, 165 slicing, [27](#page-21-0) arrays, 89–90 DataFrames, 122 sort() method, 201–202 sort method, [32](#page-26-0) sorted() function, 202–204 sorting, lists, [32](#page-26-0), 201–204 special characters, [33](#page-27-0) statements, 15–16 assert, 16–17 assignment, 17 break, 19, 64 code blocks, 56, 63–64 continue, 19, 64–65 delete, 18 elif, 62 else, 61 expression, 16 future, 20 global, 20 if, 59–62 import, 19–20 multiple, 16 nonlocal, 20

pass, 18 print, 20–21 raise, 18–19 return, 18, 75 running, 4 yield, 18 stopwords, 163–164 strings, 14, [32](#page-26-0)[–33](#page-27-0) f-, [34](#page-28-0) helper functions, [33](#page-27-0)[–34](#page-28-0) quotation marks and, [33](#page-27-0) raw, [33](#page-27-0) special characters, [33](#page-27-0) translating to datetime object, 207 submodules scipy.misc, 104–105 scipy.special, 105 scipy.stats, 105 subset() method, 49 substitution, 211 supersets, 50 symmetric difference() method, 51 syntax bracket, 121–122 decorators, 79–80 list comprehensions, 179–180

## T

tail method, 118 TensorFlow, 153 text cells, 6–8 Text class, 165 collocations() method, 165 concordance() method, 165 dispersion\_plot() method, 165–166 findall() method, 165 similar() method, 165 third-party libraries, 85

time series data, 206 time zone, setting for datetime object, 207 to\_bytes() method, 187–188 tokenizers, 161 transformations, 154–155 tuple() constructor, [29](#page-23-0) tuples, [29](#page-23-0) creating, [29](#page-23-0)[–30](#page-24-0) unpacking, [31](#page-25-0)[–32](#page-26-0) two-dimensional arrays, 88 indexing and slicing, 90 types, 14–15. *See also* sequences

## U

uniform distribution, 110–111 union() method, 50 updating columns, -129 sets, 51–52

#### V

values() method, 40 variables, 190–191 views, 94 changing values in, 94 visualization libraries, 151 Bokeh, 149–150 matplotlib, 135–136 colors, 139 creating multiple axes, 143–144 labeled data, 140–141 line styles, 138 marker types, 137–138 object-oriented style, 143 plotting multiple sets of data, 141–143 styling plots, 137, 139–140 Plotly, 148–149

Seaborn, 144–145 plot types, 148 themes, 145–147

wrapping functions, 77–78 writing file data, 204–205

# X-Y-Z

W

walrus operator, 60 while loops, 62–63

yield statements, 18 zoneinfo package, 207